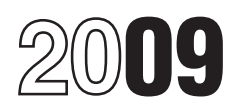

# Instructions for Form 8853

# Archer MSAs and Long-Term Care Insurance Contracts

Revenue Code unless otherwise noted.

• *You were an active Archer MSA*<br> *participant for any tax year ending before*<br> **Changle Indian Instructions**<br> **Participant for any tax year ending before**<br> **Changle Instructions** 

(including employer contributions),

- Figure your Archer MSA deduction,
- **Report distributions from Archer MSAs Eligible Individual** or Medicare Advantage MSAs, To be eligible for an A

**Additional information.** See Pub. 969, enrolled in Medicare and cannot be Health Savings Accounts and Other claimed as a dependent on someone

Contributions for 2009 to your spouse's<br>
Archer MSA **•** A specific disease or illness, or<br>
• You (or your spouse, if filing jointly) Generally, an Archer MSA is a medical • A fixed amount per day (or other

acquired an interest in an Archer MSA or savings account set up exclusively for<br>a Medicare Advantage MSA because of paying the qualified medical expenses of a Medicare Advantage MSA because of paying the qualified<br>the death of the account holder. See the account holder. the account holder.<br>
The account holder.<br>
Chath of the death of the account holder through insurance or otherwise) for

Death of Account Holder on page 2.<br>
• You (or your spouse, if filing jointly)<br>
were a policyholder who received<br>
payments under an LTC insurance<br>  $\begin{array}{ccc}\n & \text{Area} & \text{Area} \\
\text{Area} & \text{Area} & \text{Area} \\
\text{Area} & \text{Area} & \text{Area} \\
\text{Area} & \text{Area} & \text{Area} \\$ payments under an LTC insurance and Archer MSA purposes are unreimbursed<br>contract or received any accelerated and are medical expenses that could otherwise b contract or received any accelerated<br>
death benefits from a life insurance policy deducted on Schedule A (Form 1040). An individual generally is considered death benefits from a life insurance policy deducted on Schedule A (Form 1040). An individual generally is considered<br>on a per diem or other periodic basis in See the Instructions for Schedule A and disabled if he or she i on a per diem or other periodic basis in See the Instructions for Schedule A and 2009. See the instructions for Section C, Pub. 502. Medical and Dental Expenses 2009. See the instructions for Section C, Pub. 502, Medical and Dental Expenses in any substantial gainful activity due to a that begin on page 5. (Including the Health Coverage Tax physical or mental impairment which can

Section references are to the Internal **If you (or your spouse, if filing** dental expenses deduction, they do a Revenue Code unless otherwise noted. **Nutrox** Medicare Advantage MSA General Instructions<br>*distributions in 2009, you must file Form* incurred by the account holder or the<br>*8853 with a Form 1040 even if you have* account holder's spouse or depender *After December 31, 2007, no taxable income or any other reason for contributions cannot be made to filing Form 1040.* 

and the participant for any tax year ending before<br>
yanuary 1, 2008, or<br>
participant for a tax year ending after<br>
participant for a tax year ending after<br>
participant for a tax year ending after<br>
December 31, 2007, because

# • Report Archer MSA contributions **Section A—Archer MSAs**

To be eligible for an Archer MSA, you (or your spouse) must be an employee of a • Report taxable payments from your spouse) must be an employee of a<br>
long-term care (LTC) insurance contracts,<br>
or (or your spouse) must be covered under a<br>
expected taxable accelerated death<br>
benefits from a life insuran Health Savings Accounts and Other<br>
Tax-Favored Health Plans, for more else's 2009 tax return. You must be an<br>
details on MSAs.<br> **Who Must File** that month to take an Archer MSA deduction<br>
for that month.<br>
for that month.<br>

You must file Form 8853 if any of the<br>
following applies.<br>
• You (or your employer) made<br>
• You (or your employer) made<br>
exceptions. You can have additional<br>
employer who had an average of 50 or<br>
the contributions for 200

• You (or your spouse, if filing jointly) Generally, an Archer MSA is a medical • A fixed amount per day acquired an interest in an Archer MSA or savings account set up exclusively for period) of hospitalization.

(Including the Health Coverage Tax physical or mental impairment which can<br>Credit). However, even though be expected to result in death or to • You (or your spouse, if filing jointly) Credit). However, even though be expected to result received Archer MSA or Medicare non-prescription medicines (other than continue indefinitely. non-prescription medicines (other than Advantage MSA distributions in 2009. insulin) do not qualify for the medical and

Qualified medical expenses are those *account holder's spouse or dependent(s).*<br>See the instructions for line 7 on page 4. *Flowever, you cannot treat insurance*<br>*premiums as qualified medical expenses* **CAUTION** *CAUTION an Archer MSA for you, unless: filing Form 1040.* However, you cannot treat insurance premiums as qualified medical expenses

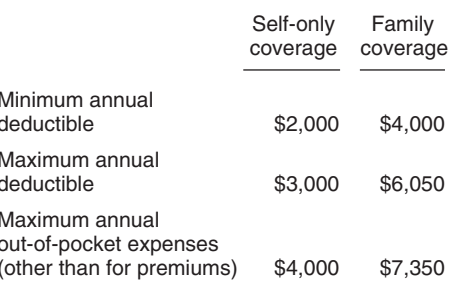

ontributions for 2009 to your Archer<br>MSA. fewer employees during either of the last insurance that provides benefits only for:<br>Nexceptions. Tou can have additional<br>Nexceptions. Tou can have additional<br>Nexceptions. Tou can • You are filing a joint return and your and your and your a calendar years. See Pub. 969 for • Liabilities under workers' compensation details.<br>
• You are filing a joint return and your and the details.<br>
contributions for

- 
- 

If the account holder's surviving spouse is are subject to the additional 15% tax. I amily coverage, you both are treated the designated beneficiary, the Archer **Part I**—Archer MSA having only the family coverage plan. MS MSA is treated as if the surviving spouse **Part I—Archer MSA** Disregard use the account holder. The surviving **Contributions and** coverage.

• On line 7, for a beneficiary other than the estate, enter qualified medical Any employer contributions made to **Line 1**<br>expenses incurred by the account holder your Archer MSA prevent you from expenses incurred by the account holder your Archer MSA prevent you from<br>before the date of death that you paid making deductible contributions. See

The distribution is not subject to the dependent on someone else's 2009 tax additional 15% tax. Report any earnings return.

distributions from your Archer MSA. **HOW TO COMPIETE Part I** *coverage did not change during the entire*<br>• You engaged in any transaction **Complete lines 1** through 5 as instructed *year, figure the number for January only* prohibited by section 4975 with respect to on the form unless 1 or 2 below applies.<br>*any* of your Archer MSAs, at any time in **1** 1 **f** amployer contributions to an

treated as used to pay qualified medical

applicable.<br>
Also, you cannot deduct<br>
The distribution is not subject to the<br>
Contributions on page 3 for details.<br>
The distribution is not subject to the<br>
dependent on someone else's 2009 tax<br>
Line 2

by the sensitivity of the Same of the Same of the Same of the Same of the Same of the Same of the Same of the Same of the Same of the Same of the Same of the Same of the Same of the Same of the Same of the Same of the Same

- 
- 
- 

Any deemed distribution will not be than one Archer MSA, complete Part I as **Married filing separately.** If you have than one Archer MSA, complete Part I as **Married filing separately.** If you have the das used to pay qual

**Death of Account Holder** expenses. Generally, these distributions a. If either spouse has an HDHP with if the account holder's surviving spouse is are subject to the additional 15% tax. family coverage, you both are treat

were the account holder. The surviving<br>spouse completes Form 8853 as though<br>the Archer MSA belonged to him or her.<br>If the designated beneficiary is not the<br>account holder's surviving spouse, or<br>account holder's surviving s From provided at the top of the form and skip and the amount you can deduct for Archer<br>
The amount you can deduct for Archer<br>
MSA contributions is limited by:<br>
The applicable portion of the HDHP's<br>
The applicable portion

before the date of death that you paid<br>
• Complete the rest of Part II. before the date of death.<br>
• Complete the rest of Part II. betwood and the behavior of the account holder's estate is the<br>
the account holder's estat

additional 15% tax. Report any earnings return.<br>
on the account after the date of death as<br>
income on your tax return.<br> **Archer MSA Employer Contributions to an**<br> **Archer MSA Employer Contributions to an**<br> **Archer MSA** Note. If, during the tax year, you are the If an employer made contributions to your include amounts ride for<br>
If an employer made contributions to your are a beneficiary of 2 or more Archer MSAs or<br>
Note amounts rolled ov

**TIP Deemed Distributions From Archer** the other spouse is allowed to make<br> **MSAs** deductible contributions to an Archer<br>
MSAs MSA.<br>
MESA:<br>
MESA:<br>
MESA:<br>
MESA:<br>
MESA:<br>
MESA:<br>
MESA:<br>
MESA:<br>
The following situations result in de The following situations result in deemed *for the previous month. If eligibility and* Complete lines 1 through 5 as instructed year, figure the number for January only,<br>on the form unless 1 or 2 below applies. and enter this amount on Form 8853, line

any of your Archer MSAs, at any time in<br>
2009, Note that the countributions to an<br>
Archer MSA as of January 1, 2009, and<br>
Archer MSA prevent you from taking a<br>
Archer MSA prevent you from taking a<br>
Archer MSA as of Januar

married filing separately, enter only 37.5% (.375) (one-half of 75%) of the annual deductible on the worksheet; or, if you and your spouse agree to divide the 75% of the annual deductible in a different manner, enter your share.

## **Line 4**

### **Compensation**

Compensation includes wages, salaries, professional fees, and other pay you receive for services you perform. It also includes sales commissions, commissions on insurance premiums, pay based on a percentage of profits, tips, and bonuses. Generally, these amounts are included on the Form(s) W-2 you receive from your employer(s). Compensation also includes net earnings from self-employment, but only for a trade or business in which your personal services are a material income-producing factor. This is your income from self-employment minus expenses (including the one-half of self-employment tax deduction). Generally, net earnings and self-employment tax deduction are shown on the Schedule SE (Form 1040) you complete for your business or farm. Compensation does not include any amounts received as a pension or annuity and does not include any amount received as deferred compensation.

# **Line 5**

If you (or your employer) contributed more to your Archer MSA than is allowable, you may have to pay an additional tax on the excess contributions. Figure the excess contributions using the instructions below. See Form 5329, Additional Taxes on Qualified Plans (Including IRAs) and Other Tax-Favored Accounts, to figure the additional tax.

### **Excess Contributions You Make**

To figure your excess contributions, subtract your deductible contributions (line 5) from your actual contributions (line 2). However, you can withdraw some or all of your excess contributions for 2009 and they will be treated as if they had not been contributed if:

• You make the withdrawal by the due date, including extensions, of your 2009 tax return (but see the *Note* under *Excess Employer Contributions* below),

• You do not claim a deduction for the amount of the withdrawn contributions, and

• You also withdraw any income earned on the withdrawn contributions and include the earnings in "Other income" on your tax return for the year you withdraw the contributions and earnings.

### **Excess Employer Contributions**

Excess employer contributions are the excess, if any, of your employer's contributions over the smaller of (a) your limitation on line 3, or (b) your compensation from the employer(s) who maintained your HDHP (line 4). If the excess was not included in income on Form W-2, you must report it as "Other

# **Line 3 Limitation Chart and Worksheet** *Go through this chart for each month of 2009. See the instructions for line 3 on page 2.*

(Keep for your records)

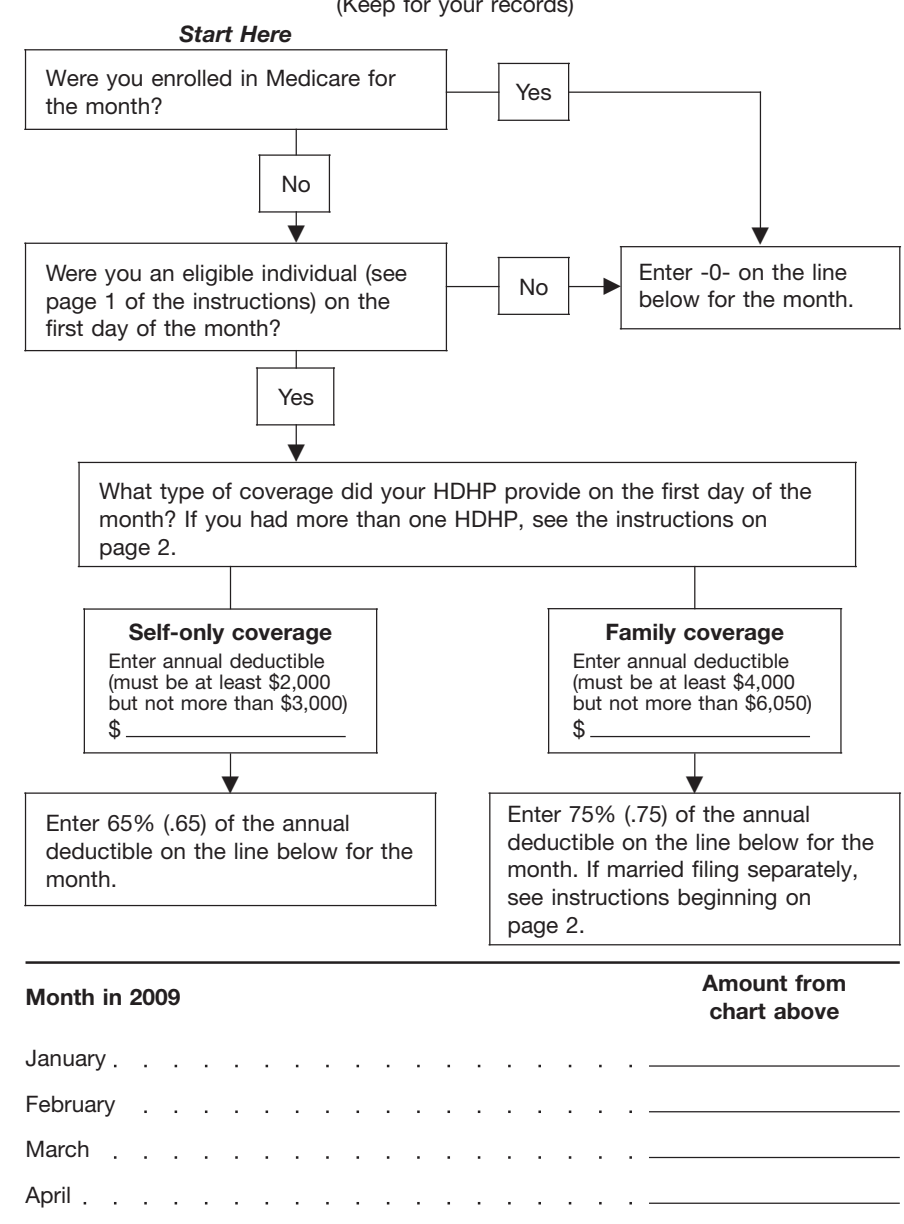

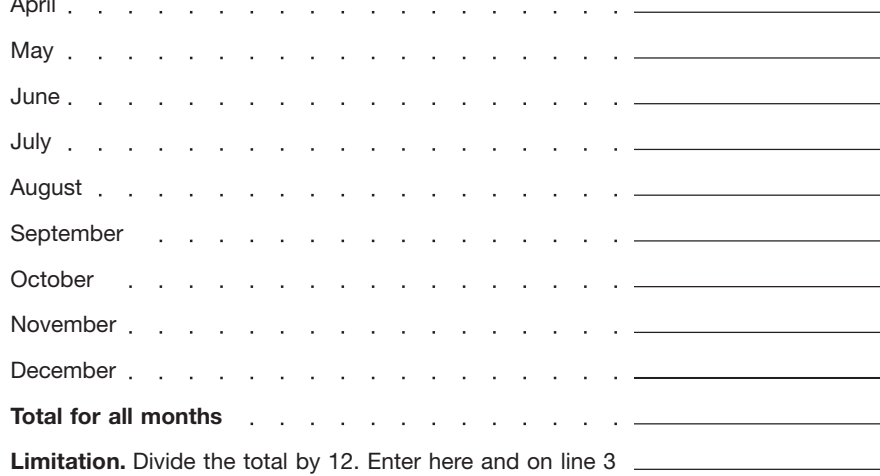

income" on your tax return. However, you MSA or a health savings account. **Lines 9a and 9b** can withdraw some or all of the excess Generally, you must complete the rollover<br>employer contributions for 2009 and they within 60 days following the distribution. employer contributions for 2009 and they within 60 days following the distribution. **Additional 15% Tax**

income for the amount of the withdrawn<br>contributions, and **Note.** If you instruct the trustee of your

contributions, you can still make the withdrawal no later than 6 months after the due date of your tax return, excluding **Line 7** 8 that does extensions. If you do, file an amended **not meet any of the meet any of the meet any of the meeting of the angle of the 7 distributions exceptions.** extensions. If you do, file an amended<br>
and the "Filed pursuant to section with" Filed pursuant to section and Archer MSAs in 2009 that were<br>
accessary changes on the amended<br>
explanation of the withdrawal. Make all<br>
expla

contributions for previous years that are equiled be claimed as a dependent on the income. You were age 65 at the time you<br>still in your Archer MSA. The excess could be claimed as a dependent on eceived the distributions a still in your Archer MSA. The excess could be claimed as a dependent on received the distributions and your<br>contribution you can deduct in the current someone else's return. The section of spouse was age 63 when he or contribution you can deduct in the current someone else's return.<br>
vear is the lesser of the following two<br>
vear is the lesser of the following two

MSAs. These amounts should be shown incurred.<br>in box 1 of Form 1099-SA. in box 1 of form 1099-SA. in box 1 of Form 1099-SA.

See Rollovers below. Also include any<br>
excess contributions (and the earnings on<br>
those excess contributions) included on<br>
the arnings on<br>
The Sa that were withdrawn by the due<br>
date, including extensions, of your return.<br>

**MSA that is reinvested in another Archer** 

Will be treated as if they had not been<br>
contribution to an Archer MSA during a<br>
• You make the withdrawal by the due<br>
date, including extensions, of your 2009<br>
tax return (but see the *Note* below),<br>
• You do not claim a

Contributions, and<br>
• You also withdraw any income earned<br>
• You also withdraw any income earned<br>
• You also withdraw contributions and<br>
include the earnings in "Other income" on<br>
transfer is not considered a rollover.<br>
• Ine contributions and earnings.<br> **Note.** If you timely filed your return transferred in income, deduct it as a If any of the exceptions apply to any of<br>
without withdrawing the excess contribution, or include it as a distr

**TIP** amounts contributed to your Archer MSA<br>
for the year.<br>
The total excess contributions in your<br>
Archer MSA at the beginning of the year.<br>
Archer MSA at the beginning of the year.<br>
Archer MSA at the beginning of the year.<br>
A

an Archer MSA in 2009 (by you or your **Part II—Archer MSA** employer), do not include on line 7 you turned age 65. Check the box on line vertiles withdrawals from an Archer MSA if the 9a because the additional 15% tax does **Distributions**<br>andividual for whom the expenses were not apply to the distributions made after<br>incurred was not covered by an HDHP or incurred was not covered by an HDHP or the date you turned age 65. However<br>was covered by a plan that was not an additional 15% tax does apply to the<br>Enter the total distributions you and your HDHP (other than the exceptio Enter the total distributions you and your HDHP (other than the exceptions listed distributions made on or before the date<br>spouse received in 2009 from all Archer on page 1) at the time the expenses were you turned age 65. on page 1) at the time the expenses were you turned age 65. Enter on line 9b, 15%<br>incurred. of the amount of these distributions

**Example.** In 2009, you were covered<br>Include on line 6b any distributions you by an HDHP with self-only coverage and **Section B—Medicare**<br>Include on line 6b any distributions you your spouse was covered by a health<br>Peceive

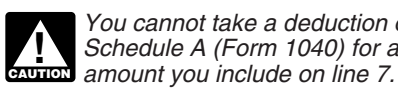

- 
- 
- 

contribution, or include it as a distribution the distributions included on line 8, check<br>on line 6a. Enter on line 9b only **Line 7** months and the 15% (.15) of any amount included on line<br>at that does not meet any of the

**Deducting an Excess Contribution** a. The person filed a joint return,<br> **in a Later Year** b. The person had gross income of spouse received distributions from your<br>
You may be able to deduct excess that are included in con year is the lesser of the following two<br>amounts. Check the box<br>For this nurpose, a child of on line 9a because the additional 15% tax amounts.<br>
• Your maximum Archer MSA **TIP** *parents that are divorced,*<br>
• Your maximum Archer MSA *parents that are divorced,*<br> *separated, or living apart for the separated or living apart for the separated, or living* 

the end of a tax year is subject to the *Example 3.* You turned age 65 in<br>additional tax. See Form 5329. However, if a contribution was made to 2009. You received distributions that are However, if a contribution was made to 2009. You received distributions that are<br>Archer MSA in 2009 (by you or your included in income both before and after

distributions from a Medicare Advantage<br>
See the instructions for line 5 on page 3.<br>
Not cannot take a deduction on<br>
A rollover is a tax-free distribution<br>
A rollover is a tax-free distribution<br>
A rollover is a tax-free di A rollover is a tax-free distribution **Superify the Schedule A** (Form 1040) for any spouse. Enter "statement" across the top **Schedule A** (Form 1040) for any of each Form 8853, fill in the name and of each Form 8853, fill in the name and SSN, and complete Section B. Next, add

statement Forms 8853 and enter those return and your SSN in the spaces<br>totals on the respective lines of the provided at the top of the form. Skip amount you include on line 11. totals on the respective lines of the provided at the top of the form. Skip controlling Form 8853 (the combined Section A.<br>Form 8853 for both spouses). If either  $\bullet$  On line Form 8853 for both spouses). If either • On line 10, enter the fair market value **Lines 13a and 13b** spouse checked the box on line 13a of of the Medicare Advantage MSA as of the the statement Form 8853, check the box date of death. **Additional 50% Tax**<br>on the controlling Form 8853. Attach the  $\bullet$  On line 11 for a beneficiary other than Medicare Advantage M

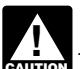

If you (or your spouse, if filing<br>
lefore the date of death that you paid<br>
in 1 year after the date of death.<br> **Exceptions to the Additional 50%**<br>
a Medicare Advantage MSA in<br> **Exceptions to the Additional 50%**<br>
Tax **ENTION** a Medicare Advantage MSA in

A Medicare Advantage MSA is an Archer The distribution is not subject to the of the distributions included on line 12,<br>MSA designated as a Medicare additional 50% tax. Report any earnings check the box on line 13a. Next, i MSA designated as a Medicare additional 50% tax. Report any earnings check the box on line 13a. Next, if  $\frac{1}{2}$  Advantage MSA to be used solely to pay on the account after the date of death as of the exceptions applies Advantage MSA to be used solely to pay on the account after the date of the exception of the exceptions to all the exceptions to all the exceptions to all the exceptions of the exceptions of the exceptions applied to all t the qualified medical expenses of the income on your tax return. distributions included on line 12, enter -0-<br>account holder. To be eligible for a **interest of the transitions** the transitions are the conducted on line 13b account holder. To be eligible for a<br>
Medicare Advantage MSA, you must be<br>
energiciary of 2 or more Medicare<br>
that meets the Medicare and have an HDHP<br>
that meets the Medicare guidelines.<br>
Contributions to the account can Form 8853 for each MSA. Enter<br>
not axable to the account holder. A<br>
interestigation used exclusively to pay for the<br>
qualified medical expenses of the account<br>
and complete the form as instructed.<br>
The statement of the sta

If the designated beneficiary is not the<br>account holder's surviving spouse, or MSA to another Medicare Advantage<br>there is no designated beneficiary, the MSA of the same account holder. A qualified LTC insurance contract is account ceases to be an MSA as of the<br>date of death. The beneficiary completes **Line 11** date of death. The beneficiary completes<br> **Line 11** • After December 31, 1996, that meets<br>
Enter the total distributions from all be requirements of section 7702B,

of the Medicare Advantage MSA as of the

on the controlling Form 8853. Attach the online 11, for a beneficiary other than<br>two statement Forms 8853 to your tax<br>return after the controlling Form 8853.<br>expenses incurred by the account holder subject to an additional

2009, you must file Form 8853 with a<br>
Form 1040 even if you have no taxable<br>
income or any other reason for filing Form<br>
1040.<br>
1040.<br>
Advantage MSA as of the date of death is<br>
Included in the account holder's final<br>
The a

If the account holder's surviving spouse is<br>
the designated beneficiary, the Medicare in 2009 from all Medicare Advantage<br>
Advantage MSA is treated as a regular<br>
Archer MSA (not a Medicare Advantage<br>
Archer MSA (not a Medi

• Enter "Death of Medicare Advantage Medicare Advantage MSAs in 2009 that including the requirement that the insured that the insured that the insured that the insured that the insured that the insured that insured the ins were used only for the account holder's Form 8853. qualified medical expenses (see page 1). (defined on page 6), or

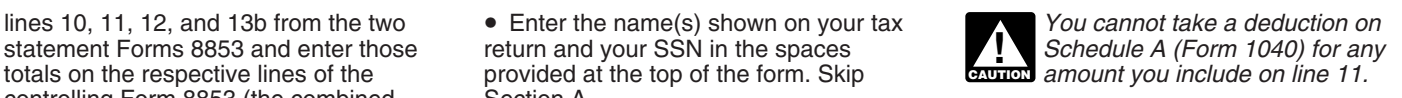

income tax return. • **•** Becomes disabled (see page 1).<br>**Medicare Advantage MSA If either of the exceptions applies to any**<br>A Medicare Advantage MSA is an Archar **If the distribution is not subject to the of the distri** 

**Death of Account Holder Line 10** Line **10** The policyholder is the person who owns If the account holder's surviving spouse is Enter the total distributions you received the proceeds of the LTC insurance

A qualified LTC insurance contract is a contract issued:

Enter the total distributions from all enter the requirements of section 7702B,<br>Medicare Advantage MSAs in 2009 that including the requirement that the insured

# **Additional 50% Tax Worksheet—Line 13b Additional 50% Tax Worksheet -Line 13b** *Keep for Your Records*

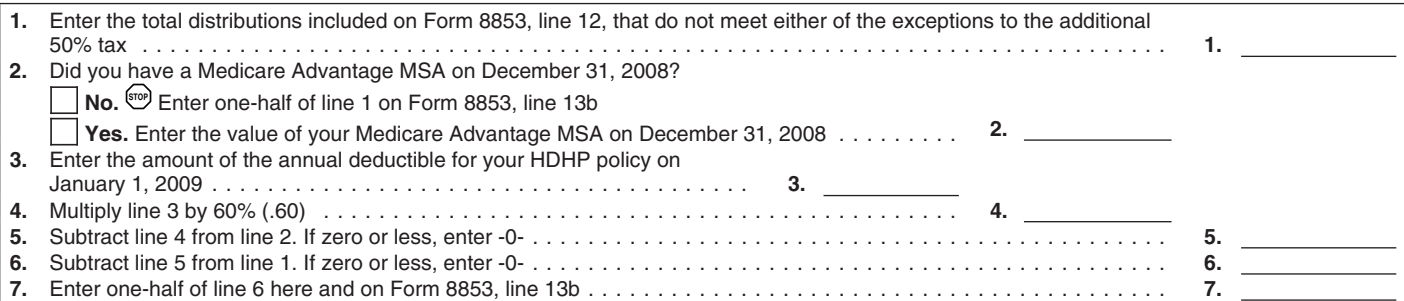

# **Filing Requirements for Section C**

*Go through this chart for each insured person for whom you received long-term care (LTC) payments. See Definitions that begin on page 5.*

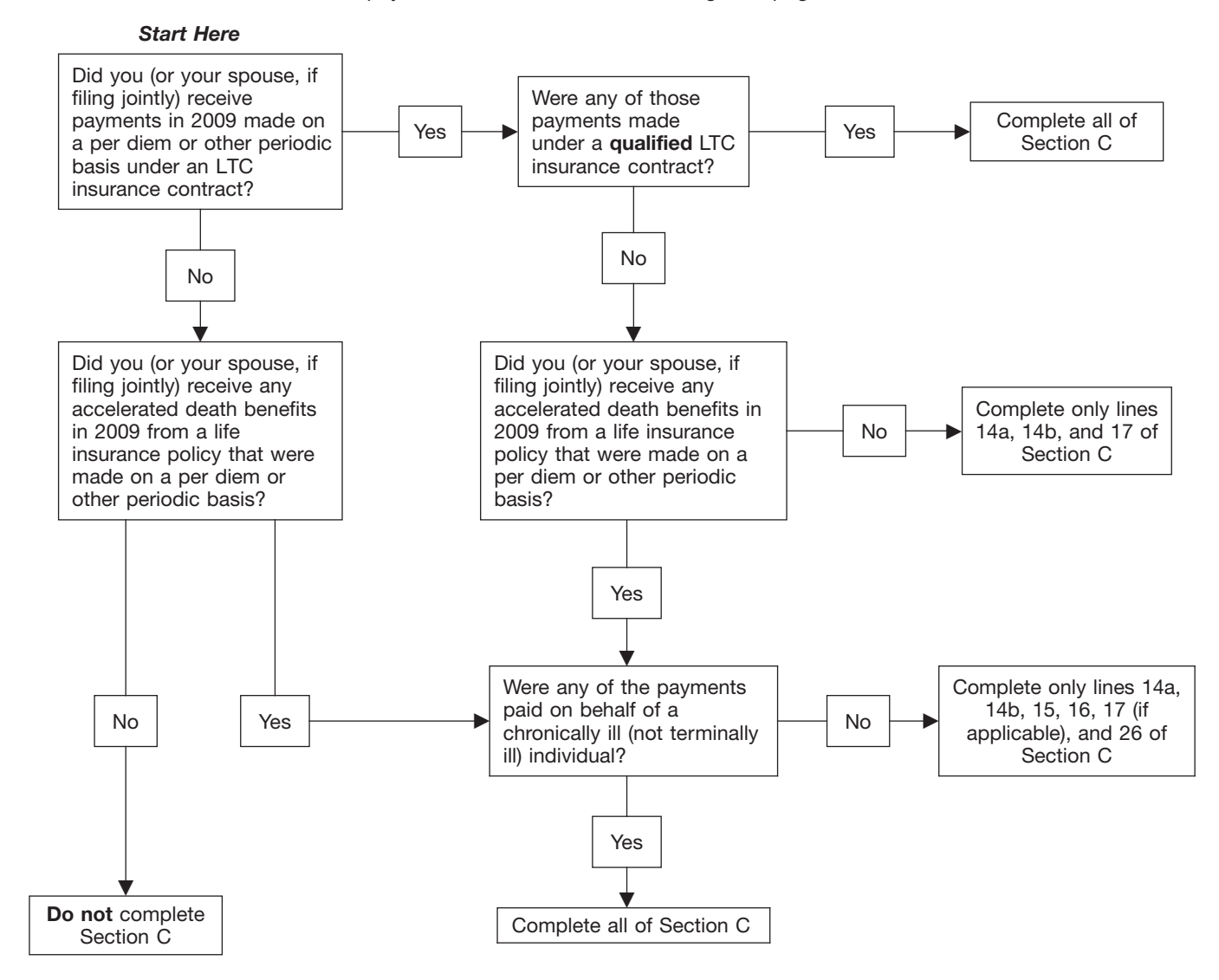

In general, amounts paid under a<br>qualified LTC insurance contract are<br>excluded from your income. However, if<br>you receive per diem payments (defined<br>below), the amount you can exclude is<br>limited.<br>limited.<br>that can reasonabl

fixed amount made on a periodic basis without regard to actual expenses without regard to actual expenses<br>incurred. Box 3 of Form 1099-LTC should<br>gross income if the insured is a terminally Special ru

has been certified (at least annually) by a the insured listed on line 14a. See<br>Icensed health care practitioner as — the insured is the insured listed on line 14a. See licensed health care practitioner as-

• Before January 1, 1997, that met state • Being unable to perform at least two chronically ill generally are excludable law requirements for LTC insurance activities of daily living (eating, toileting, from your gross inc law requirements for LTC insurance activities of daily living (eating, toileting, from your gross income to the same<br>contracts at the time the contract was transferring, bathing, dressing, and extent as they would be under

death benefits under a life insurance<br>contract or under certain viatical incurred. Box 3 of Form 1099-LTC should gross income if the insured is a terminally Special rules apply in determining the indicate whether payments were per diem ill individual (defined on this page).<br>
Accelerated death b

**Per Diem Payments**<br> **Accelerated Death Benefits** in death within 24 months of the date of<br>
Per diem payments are payments of a death benefits under a life insurance

A chronically ill individual is someone who accelerated death benefits with respect to has been certified (at least annually) by a second and the insured listed on line 14a. See

If you have more than one LTC benefits on a daily basis.<br>
period, you must separately<br>
method 2—Equal Payment Rate<br>
calculate the taxable amount of the basis and the security of the continuus method of the continuus calcul **!**

School in the Fig. Through 25 and enter -0- on generally are shown in box 2 of Form December 31).<br>
1099-LTC. Include only amounts you You can choose this method even if received while the insured was a you have more than o

with respect to the insured listed on line **Line 22** joint return and the insured's spouse is<br>14a. See *Multiple Payees* on this page for  $\bigcirc$  unalitied LTC services are necessary one of the policyholders, the per diem

computes your benefits on a daily basis, **Line 24** person who received a payment.<br>
your LTC period is 1 day.

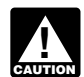

**Line 18** *contract periods, then all such LTC* **indicate whether the payments were**<br>*contracts must be treated as computing* made on a reimbursement basis. *contracts must be treated as computing benefits on a daily basis.* 

Under this method, your LTC period is the **CAUTION** *qualified LTC services you* the payments received during each LTC<br>period. To do this, complete lines 18<br>period. To do this, complete lines 18<br>each LTC period. Enter the total on line<br>each LTC period. Enter the total on line<br>each LTC period. Enter the LINE 19<br>
Enter the total accelerated death benefits LTC period is 92 days (from March 1 and the only payments you received were<br>
you received with respect to the insured through May 31) and the second LTC accelerated death listed on line 14a. These amounts example is 214 days (from June 1 through because the insured was terminally ill,<br>
generally are shown in box 2 of Form December 31).

chronically ill individual. Do not include insurance contract covering the same checked "Yes" on line 15, attach a<br>amounts you received while the insured period. For example, you have one statement duplicating lines 18 thr amounts you received while the insured<br>was a terminally ill individual. If the insured<br>insurance contract that pays \$100 per day of the form. This statement should show<br>insured was redesignated from the from March 1, 2009. insured was redesignated from from March 1, 2009, through December the aggregate computation for all persons<br>chronically ill to terminally ill in 2009, only 31, 2009, and you have a second who received per diem payments un before the insured was certified as month from March 1, 2009, through accelerated death benefits because the<br>terminally ill. Each person<br>**I ine 21** period because each payment rate does must use the same LTC period. If all **Line 21**<br>
The number of days in your LTC period<br>
The number of days in your LTC period<br>
of through the LTC periods of March 1<br>
depends on which method you choose to<br>
depends on which method you choose to<br>
depends on which

your LTC period is 1 day.<br>If you choose this method for expect to receive through insurance or limitation and the taxable payments of *If you choose this method for* expect to receive through insurance or limitation and the taxable payments on *defining the LTC period(s) and* otherwise for qualified LTC services lines 25 and 26 of your individual Form *defining the LTC period(s) and* otherwise for qualified LTC services lines 25 and 26 of your individual Form<br>different LTC insurance contracts provided for the insured for LTC periods 8853. Leave lines 21 through 24 blank **CAUTION** *different LTC insurance contracts* provided for the insured for LTC periods for the same insured use different in 2009. Box 3 of Form 1099-LTC should *for the same insured use different* in 2009. Box 3 of Form 1099-LTC should

**ENTION** qualified LTC services you

14a. See Multiple Payees on this page for<br>
details.<br>
Method 1—Contract Period<br>
Under this method your LTC period is the<br>
same period state by the<br>
Same period as that used by the<br>
imitation is allocated first to them to th

Mrs. Smith was chronically ill throughout Mrs. Smith for the first LTC period as each complete Form 8853 as mith is form 8853. 2009 and received 12 monthly payments on a per diem basis from a qualified LTC insurance contract. She was paid \$2,000 per month (\$24,000 total). Mrs. Smith per month (\$24,000 total). Mrs. Smith  $\frac{1}{100}$  and  $\frac{1}{20}$  and  $\frac{1}{30}$  beriod incurred expenses for qualified LTC  $\frac{20}{312,000}$  (\$2,000 x 6 mos.)<br>
services of \$150 per day (\$54,750) and  $\frac{21}{30}$  \$50,680 (\$28 single benefit period for 2009 (January *Sam's Form 8853:* 13,575 (\$75 x 181 days) **Sam's Form 8853: Sam's Form 8853: 1** Form 8853, lines 20 through 26, as follows.

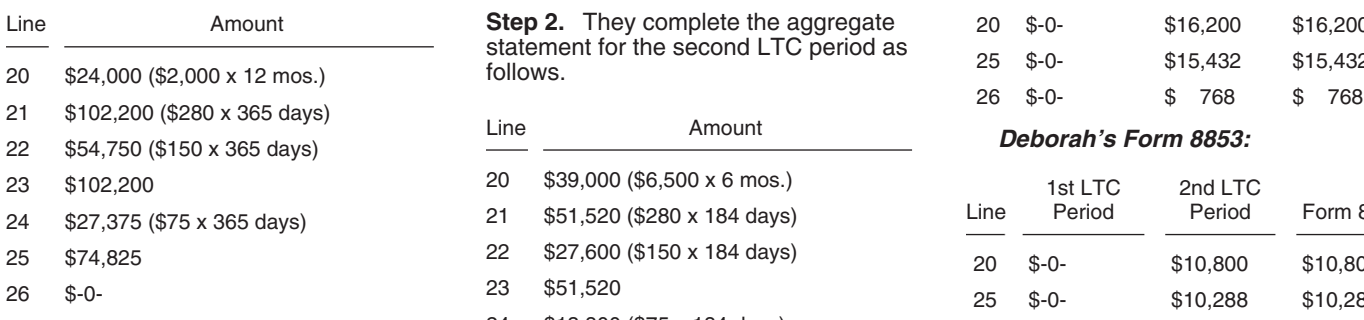

The facts are the same as in Example 1,<br>except Mrs. Smith's son, Sam, and<br>daughter, Deborah, each also own a<br>which Mrs. Smith is the insurance contract under<br>which Mrs. Smith is the insurance contract under<br>which Mrs. Smit dient payments of \$2,700 per month<br>
(\$16,200 total) and Deborah received per<br>
diem payments of \$1,800 per month<br>
Sam and Deborah.<br>
Sam and Deborah.<br>
The remaining per diem<br>
information requested on a form that is<br>
subject

were \$2,000 per month. The second is the remaining limitation (\$10,288) is<br>
184 days (from July 1 through December the remaining limitation (\$10,288) is<br>
184 days (from July 1 through December allocated to Deborah because payments were \$6,500 per month (\$2,000  $\frac{$10,800}{$10,800}$  she received during the second under Mrs. Smith's contract + \$2.700 LTC period is 40% of the \$27,000 under Mrs. Smith's contract + \$2,700 LTC period is 40% of the \$27,000 circumstances. For estimated averages,<br>under Sam's contract + \$1,800 under received by both Sam and Deborah see the instructions for your income tax under Sam's contract + \$1,800 under received by both Sam and Deborah see the instructions for your income tax <br>Deborah's contract). Deborah's contract). return.

completed for the second LTC period and attached to Mrs. Smith's, Sam's, and Deborah's forms. The contract of the contract of the contract of the contract of the contract of the contract of the contract of the contract of the contract of the contract of the contract of the contract of the contract

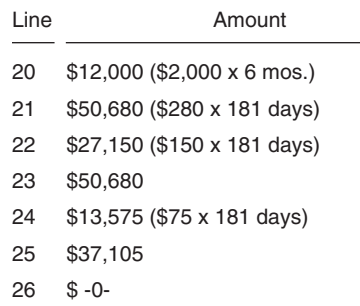

**Step 2.** They complete the aggregate statement for the second LTC period as<br>follows.

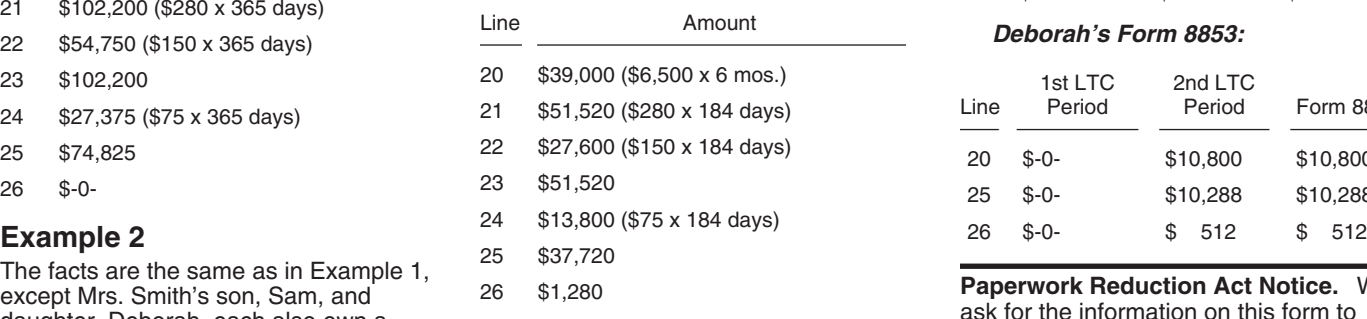

rate method to determine their LTC remaining limitation (\$15,432) is allocated to a form or its instructions must be to Sam because the \$16,200 he received retained as long as their contents may

allocated to Deborah because the aggregate per diem allocated to Deborah because the required to complete and file this form will sell and file this form will

**Example 1 Step 1.** They complete a statement for **Step 4.** Mrs. Smith, Sam, and Deborah<br>Mrs. Smith was abrazically ill throughout Mrs. Smith for the first LTC period as each complete Form 8853 as follows.

| Line | 1st LTC<br>Period | 2nd LTC<br>Period | Form 8853 |
|------|-------------------|-------------------|-----------|
| 20   | \$12,000          | \$12,000          | \$24,000  |
| 25   | \$37,105          | \$12,000          | \$49,105  |
| 26   | $$ -0-$           | $$ -0-$           | $$ -0-$   |

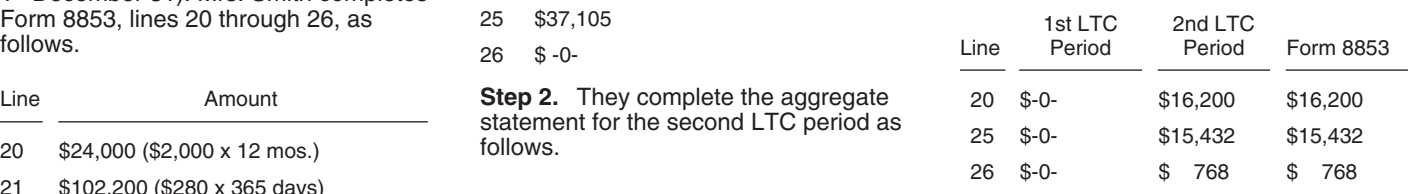

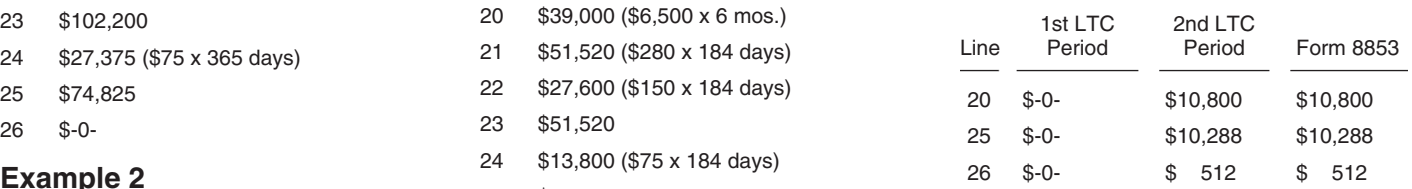

(\$10,800 total). Mrs. Smith, Sam, and Sam and Deborah agree to use the equal payment **Allocation ratio to Sam:** 60% of the control number. Books or records relating Deborah agree to use the equal payment **Allocation ratio** For the second LTC periods.<br>
The first is the \$16,200 he received the second LTC period is 60% of the second LTC period is 60% of the second LTC period is 60% of the \$27,000 received by both Sam and the administration of t

An aggregate statement must be If you have suggestions for making this<br>
mpleted for the second LTC period and Internal statement of the second LTC period and Internal statement of the second LTC period and from you. See the instructions for your